**GRABARCZYK\_BCL11B\_TARGETS\_UP**

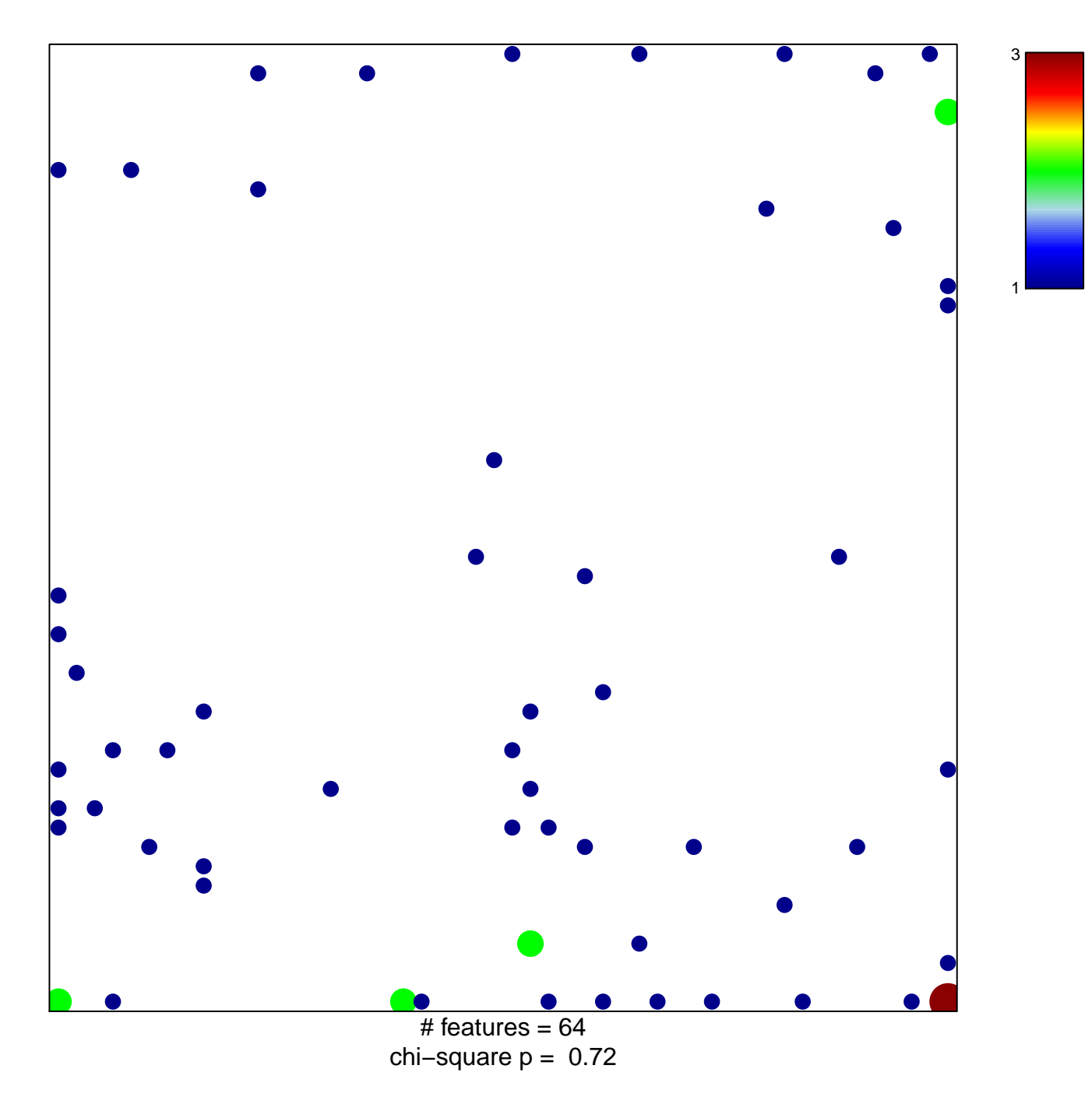

## **GRABARCZYK\_BCL11B\_TARGETS\_UP**

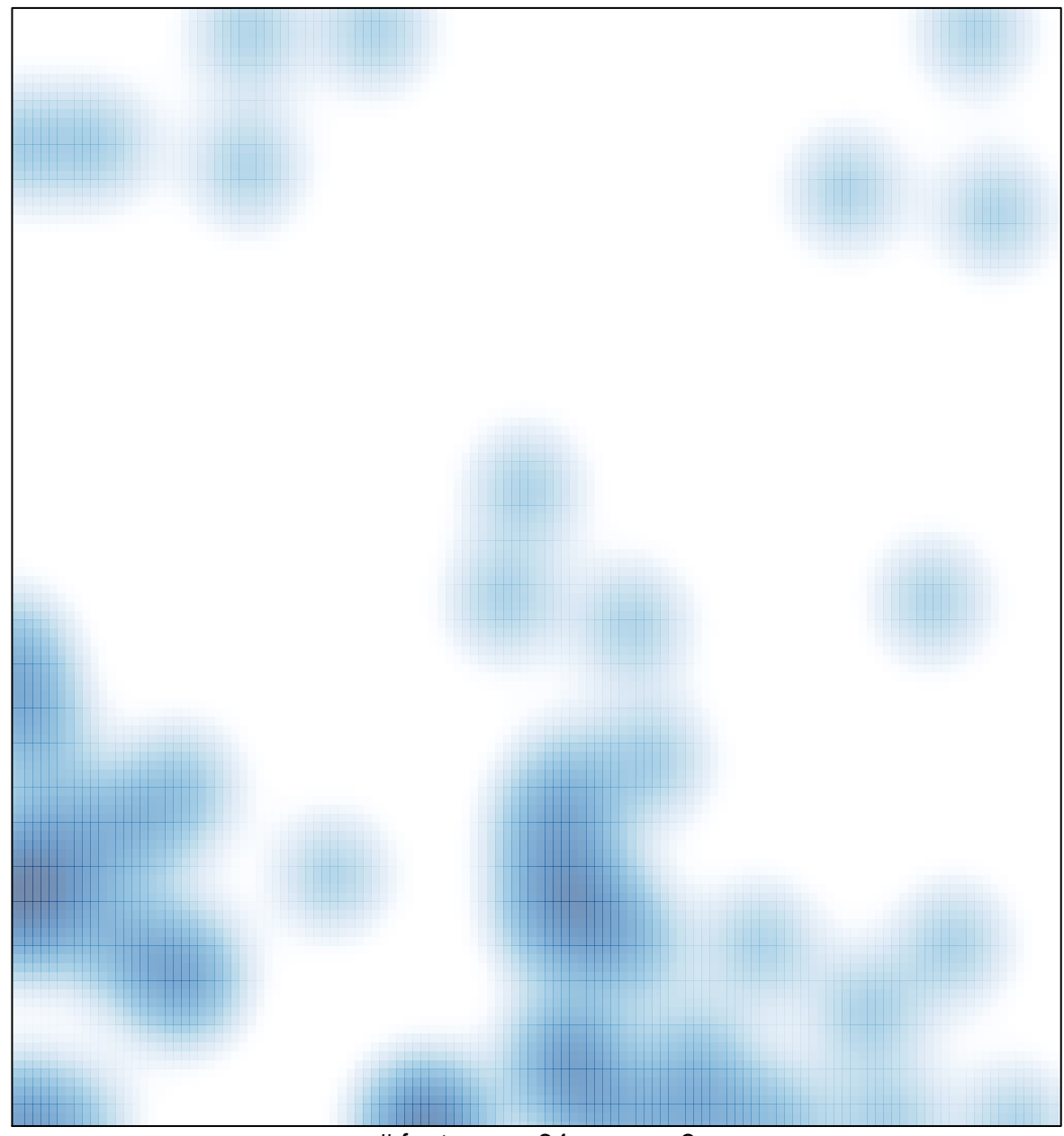

# features =  $64$ , max = 3